Revision: **004** Date: **January 2007** 

and the second second

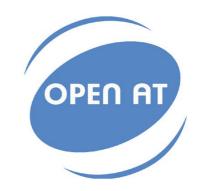

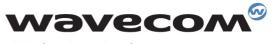

Make it wireless

Operating Systems | Integrated Development Environments | Plug-Ins | Wireless CPUs | Services

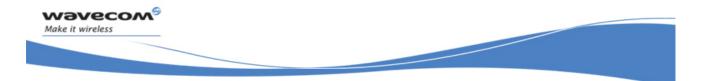

Reference: WM\_DEV\_OAT\_UGD\_024 Revision: 004 Date: January 12, 2007

**Wavecom**<sup>6</sup>©**confidential** This document is the sole and exclusive property of WAVECOM. Not to be distributed or divulged without prior written agreement.

WM\_DEV\_OAT\_UGD\_024

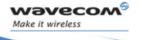

## **Trademarks**

<sup>®</sup>, WAVECOM<sup>®</sup>, WISMO<sup>®</sup>, Open AT<sup>®</sup> and certain other trademarks and logos appearing on this document, are filed or registered trademarks of Wavecom S.A. in France or in other countries. All other company and/or product names mentioned may be filed or registered trademarks of their respective owners.

**Wavecom**<sup>®</sup>©**confidential** This document is the sole and exclusive property of WAVECOM. Not to be distributed or divulged without prior written agreement.

WM\_DEV\_OAT\_UGD\_024

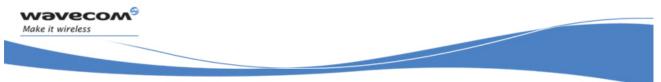

## Copyright

This manual is copyrighted by Wavecom with all rights reserved. No part of this manual may be reproduced in any form without the prior written permission of Wavecom.

No patent liability is assumed with respect to the use of the information contained herein.

**Wavecom**<sup>®</sup>©**confidential** Page: 4 / 67 This document is the sole and exclusive property of WAVECOM. Not to be distributed or divulged without prior written agreement.

WM\_DEV\_OAT\_UGD\_024

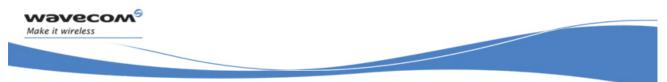

## **Overview**

The aim of this document is to provide Wavecom customers with a full description of the Wavecom AT commands associated with the Wavecom IP feature.

**Wavecom**<sup>®</sup>©**confidential** Page: 5 / 67 This document is the sole and exclusive property of WAVECOM. Not to be distributed or divulged without prior written agreement.

WM\_DEV\_OAT\_UGD\_024

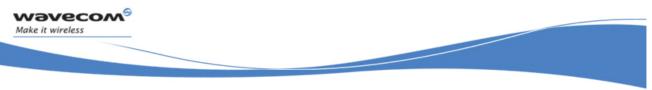

## **Document History**

| Level | Date              | History of the evolution    | Writer  |
|-------|-------------------|-----------------------------|---------|
| 001   | August 25 2006    | Creation                    | Wavecom |
| 002   | September 25 2006 | Preliminary                 | Wavecom |
| 003   | December 29 2006  | 2 <sup>nd</sup> Preliminary | Wavecom |
| 004   | January 12 2007   | Final                       | Wavecom |

Wavecom<sup>®</sup>©confidential Page: 6 / 67 This document is the sole and exclusive property of WAVECOM. Not to be distributed or divulged without prior written agreement.

WM\_DEV\_OAT\_UGD\_024

## **Contents**

| 1 INTRODUCTION                             |    |
|--------------------------------------------|----|
| 1.1 Related Documents                      | 8  |
| 1.2 Abbreviations and Definitions          | 9  |
| 1.3 Logos                                  | 10 |
| 1.4 AT Commands Presentation Rules         |    |
| 2 AT COMMAND SYNTAX                        | 12 |
| 2.1 Command Line                           |    |
| 2.2 Information Responses and Result Codes | 13 |
| 3 PRINCIPLES                               |    |
| 3.1 Sockets Identification                 |    |
| 4 GENERAL CONFIGURATION                    |    |
| 4.1 IP Stack Handling +WIPCFG              |    |
| 4.2 Bearers Handling +WIPBR                |    |
| 5 IP PROTOCOL SERVICES                     |    |
| 5.1 Service Creation +WIPCREATE            |    |
| 5.2 Closing a Service +WIPCLOSE            |    |
| 5.3 Service Option Handling +WIPOPT        | 40 |
| 6 DATA EXCHANGE FOR PROTOCOL SERVICES      | 44 |
| 6.1 File Exchange +WIPFILE                 | 45 |
| 6.2 Socket Data exchange +WIPDATA          | 48 |
| 7 PING SERVICES                            | 55 |
| 7.1 PING command+WIPPING                   | 55 |
| 8 EXAMPLES OF APPLICATION                  | 58 |
| 8.1 TCP Socket                             | 58 |
| 8.2 UDP Socket                             | 63 |
| 8.3 PING                                   | 64 |
| 8.4 FTP                                    | 65 |
| 9 ERROR CODES                              | 66 |

wavecom Make it wireless

Page: 7 / 67 This document is the sole and exclusive property of WAVECOM. Not to be distributed or divulged without prior written agreement.

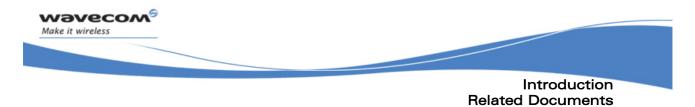

## **1** Introduction

### **1.1 Related Documents**

None

**Wavecom<sup>®</sup>©confidential** Page: 8 / 67 This document is the sole and exclusive property of WAVECOM. Not to be distributed or divulged without prior written agreement.

WM\_DEV\_OAT\_UGD\_024

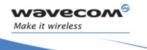

Introduction Abbreviations and Definitions

#### 1.2 **Abbreviations and Definitions**

| APN    | Access Point Name                                  |
|--------|----------------------------------------------------|
| ASCII  | American Standard Code for Information Interchange |
| AT     | ATtention                                          |
| СНАР   | Challenge Handshake Authentication Protocol        |
| CHV    | Card Holder Verification                           |
| CID    | Context IDentifier                                 |
| CMUX   | Converter Multiplexer                              |
| CPU    | Central Processing Unit                            |
| DNS    | Domain Name System                                 |
| GGSN   | Gateway GPRS Support Node                          |
| GPRS   | General Packet Radio Service                       |
| GSM    | Global System for Mobile communicatio006E          |
| IP     | Internet Protocol                                  |
| IPCP   | Internet Protocol Control Protocol                 |
| Μ      | Mandatory                                          |
| MS     | Mobile Station                                     |
| N/A    | Not Applicable                                     |
| MSCHAP | MicroSoft Challenge Handshake Authentication       |
| MSS    | Maximum Segment Size                               |
| NU     | Not Used                                           |
| 0      | Optional                                           |
| OS     | Operating System                                   |
| PAP    | Password Authentication Protocol                   |
| PDP    | Packet Data Protocol                               |
| PIN    | Personal Identity Number                           |
| PPP    | Point-to-Point Protocol                            |
| SIM    | Subscriber Information Module                      |
| ТСР    | Transmission Control Protocol                      |
| TOS    | Type Of Service                                    |
| TTL    | Time To Live                                       |
| UART   | Universal Asynchronous Receiver Transmitter        |
| UDP    | User Data Protocol                                 |
| URL    | Uniform Resource Locator                           |
| WIP    | Wavecom Internet Protocol                          |
|        |                                                    |

#### 1.2.1 Abbreviations

## 

Page: 9 / 67 This document is the sole and exclusive property of WAVECOM. Not to be distributed or divulged without prior written agreement.

WM\_DEV\_OAT\_UGD\_024

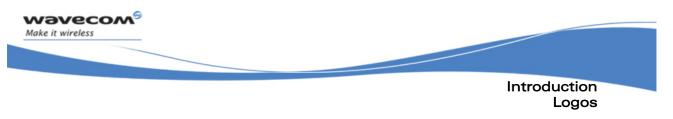

### 1.3 Logos

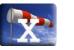

This picture indicates the +WIND indication from which the AT command is allowed. X values can be: 1, 3, 4, 16.

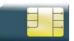

This picture indicates that a SIM card must be inserted to support the AT command.

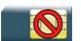

This picture indicates that an AT command is supported even if the SIM card is absent.

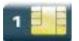

This picture indicates that the PIN 1 /CHV 1 code must be entered to support the AT command.

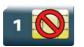

This picture indicates that an AT command is supported even if the PIN 1 /CHV 1 code is not entered.

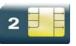

This picture indicates that the PIN 2 /CHV 2 code must be entered to support the AT command.

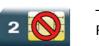

This picture indicates that an AT command is supported even if the PIN 2/CHV 2 code is not entered.

**Wavecom**<sup>®</sup>©**confidential** Page: 10 / 67 This document is the sole and exclusive property of WAVECOM. Not to be distributed or divulged without prior written agreement.

WM\_DEV\_OAT\_UGD\_024

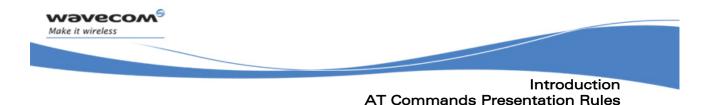

### **1.4 AT Commands Presentation Rules**

The AT commands to be presented in the document are as follows:

- A "Description" section as Heading 3 provides general information on the AT command (or response) behavior.
- A "Syntax" section as Heading 3 describes the command and response syntaxes and all parameters description.
- A "Parameters and Defined Values" section as Heading 3 describes all parameters and values.
- A "Parameter Storage" as Heading 3 presents the command used to store the parameter value and/or the command used to restore the parameter default value.
- An "Examples" section as Heading 3 presents the real use of the described command.
- A "Note" section as Heading 3 can also be included indicating some remarks about the command use.

Figures are provided where necessary.

Wavecom<sup>®</sup>©confidential Page: 11 / 67 This document is the sole and exclusive property of WAVECOM. Not to be distributed or divulged without prior written agreement.

WM\_DEV\_OAT\_UGD\_024

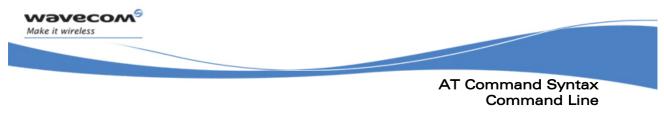

## **2 AT Command Syntax**

This section describes the AT command format and the default value for their parameters.

### 2.1 Command Line

Commands always start by the standard prefix "AT+WIP" and end with the <CR> character. Optional parameters are shown in brackets [].

Example:

```
AT+WIPcmd=<Param1>[,<Param2>]
<Param2> is optional. When the AT+WIPcmd is executed without
<Param2> the default value of <param2> is used.
```

**Wavecom**<sup>®</sup>©**confidential** Page: 12 / 67 This document is the sole and exclusive property of WAVECOM. Not to be distributed or divulged without prior written agreement.

WM\_DEV\_OAT\_UGD\_024

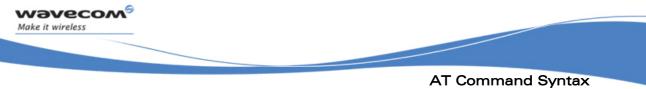

Information Responses and Result Codes

## 2.2 Information Responses and Result Codes

Responses start and end with <CR><LF>, except for the ATV0 DCE response format and the ATQ1 (result code suppression) commands.

- If command syntax is incorrect, the "ERROR" string is returned.
- If command syntax is correct but transmitted with wrong parameters, the "+CME ERROR: <Err>" or "+CMS ERROR:
   <SmsErr>" strings is returned with adequate error codes if CMEE was previously set to 1. By default, CMEE is set to 0, and the error message is only "ERROR".
- If the command line has been executed successfully, an "OK" string is returned.

In some cases, such as "AT+CPIN?" or (unsolicited) incoming events, the product does not return the "OK" string as a response.

In the following examples <CR> and <CR><LF> are intentionally omitted.

**Wavecom**<sup>6</sup>©**confidential** Page: 13 / 67 This document is the sole and exclusive property of WAVECOM. Not to be distributed or divulged without prior written agreement.

WM\_DEV\_OAT\_UGD\_024

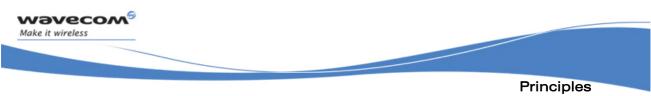

### Information Responses and Result Codes

#### **Principles** 3

The wipSoft is an Open AT<sup>®</sup> application that implements the TCP/IP protocols using custom AT commands. This Open AT<sup>®</sup> application operates in co-operative mode and must be downloaded to the Wavecom Wireless CPU<sup>®</sup>. The commands are sent from an external application and the corresponding responses are sent back from the Wavecom Wireless CPU<sup>®</sup> to the external application. The wipSoft uses the APIs provided by wipLib and provides custom AT command interface to the external application.

AT+WIP commands involve:

- a host computer, which issues AT+WIP commands
- wavecom's wireless CPU<sup>®</sup>
- the rest of the Internet / Intranet

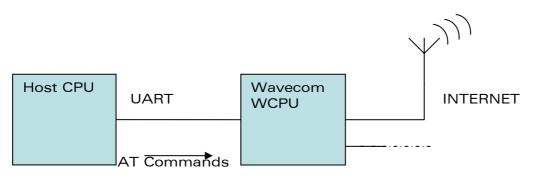

Multiplexing: Several sockets can be operating at once. The +WIPDATA command allows to temporarily identify the UART in data mode with a given socket. The data written on UART is transferred through the socket. The data which arrives on the socket can be read from the UART.

In AT mode, the host receives an unsolicited event when the data arrives on the socket.

Multiple UARTs: There can be several UARTs simultaneously active at once, and different UARTs can map a different socket simultaneously. However, it is a forbidden to map a single socket on several UARTs simultaneously.

Page: 14 / 67 This document is the sole and exclusive property of WAVECOM. Not to be distributed or divulged without prior

WM DEV OAT UGD 024

written agreement.

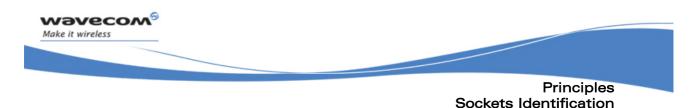

#### 3.1 **Sockets Identification**

Sockets are identified by a pair of numbers: the first one identifies the protocol; the second one identifies a given socket of this protocol.

### 3.1.1 Possible Protocols

The possible protocols are,

- 1 = UDP
- 2 = TCP in connect mode (Client)
- 3 = TCP in listen mode (Server)
- 4 = FTP

Two pairs with a different protocol number but the same index identify two distinct sockets.

Example: Both 1,7 and 2,7 are valid identifiers simultaneously; the former identifies a UDP socket and the later, a TCP connected socket.

#### 3.1.2 Number of Sockets

The number of sockets per protocol is limited.

- UDP: 8 sockets
- TCP Clients : 8 sockets
- TCP Servers : 4 sockets

This document is the sole and exclusive property of WAVECOM. Not to be distributed or divulged without prior written agreement.

WM DEV OAT UGD 024

January 12, 2007

Page: 15 / 67

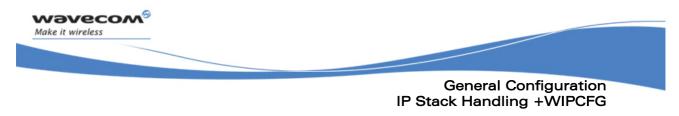

#### **General Configuration** 4

#### 4.1 **IP Stack Handling +WIPCFG**

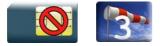

### 4.1.1 Description

The +WIPCFG command is used for performing the following operations:

- start TCP/IP stack
- stop TCP/IP stack
- configuring TCP/IP stack
- displaying version information

### 4.1.2 Syntax

• if<mode>=0,1

Action Command

AT+WIPCFG=<mode>

OK

if <mode>=2

Action Command

AT+WIPCFG=<mode>,<opt num>,<value>

OK

• if <mode>=3

Action Command

AT+WIPCFG=<mode>

```
WIP soft vXX.YY.ZZ on Open AT OS vA.B
OK
```

Page: 16 / 67 This document is the sole and exclusive property of WAVECOM. Not to be distributed or divulged without prior written agreement.

WM\_DEV\_OAT\_UGD\_024

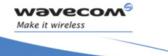

if <mode>=4

Action Command

AT+WIPCFG=<mode>,<action>

OK

#### Read Command

#### AT+WIPCFG?

+WIPCFG: <optnum>,<value>

```
[+WIPCFG: <optnum>, <value>[..]]
```

OK

Test Command

AT+WIPCFG=?

OK

**Wavecom<sup>®</sup>® confidential** Page: 17 / 67 This document is the sole and exclusive property of WAVECOM. Not to be distributed or divulged without prior written agreement.

WM\_DEV\_OAT\_UGD\_024

| <mode>:</mode>                                                                   |    | requested operation                                                                      |  |
|----------------------------------------------------------------------------------|----|------------------------------------------------------------------------------------------|--|
|                                                                                  | 0  | stop TCP/IP stack                                                                        |  |
|                                                                                  | 1  | start TCP/IP stack                                                                       |  |
|                                                                                  | 2  | configure TCP/IP stack                                                                   |  |
|                                                                                  | 3  | display TCP/IP application version.                                                      |  |
|                                                                                  | 4  | TCP/IP stack configuration management                                                    |  |
| <opt num:<="" td=""><td>&gt;:</td><td>configuration option identifier</td></opt> | >: | configuration option identifier                                                          |  |
|                                                                                  | 0  | WIP_NET_OPT_IP_TTL - Default TTL of outgoing data grams range: 0-255 (default value: 64) |  |
|                                                                                  | 1  | WIP_NET_OPT_IP_TOS - Default TOS of outgoing parameters range: 0-255 (default value: 0)  |  |
|                                                                                  | 2  | WIP_NET_OPT_IP_FRAG_TIMEO - Time to live in seconds of incomplete fragments              |  |
|                                                                                  |    | range: 1-65535 (default value: 60)                                                       |  |
|                                                                                  | 3  | WIP_NET_OPT_TCP_MAXINITWIN - Number of segments of<br>initial TCP window                 |  |
|                                                                                  |    | range: 0-65535 (default value: 0)                                                        |  |
|                                                                                  | 4  | WIP_NET_OPT_TCP_MIN_MSS - Default MSS of off-link connections                            |  |
|                                                                                  |    | range: 536-1460 (default value: 536)                                                     |  |
|                                                                                  | 5  | WIP_NET_OPT_DEBUG_PORT                                                                   |  |
|                                                                                  |    | range: 0-3 (default value: 0)                                                            |  |
|                                                                                  | 6  | WIP_NET_OPT_SOCK_MAX – Total number of sockets (TCP and UDP)                             |  |
|                                                                                  |    | range: 1-172 (default value: 8)                                                          |  |
|                                                                                  | 7  | WIP_NET_OPT_BUF_MAX - Total number of network buffers                                    |  |
|                                                                                  |    | range: 4-42 (default value: 32)                                                          |  |
|                                                                                  | 8  | WIP_NET_OPT_IP_MULTI_MAX – Total number of multicast group                               |  |
|                                                                                  | 9  | WIP_NET_OPT_IP_ROUTE_MAX - Size of IP routing table                                      |  |
|                                                                                  |    | range: 0-2730 (default value: 0)                                                         |  |

## 

wəvecom<sup>©</sup> Make it wireless

Page: 18 / 67 This document is the sole and exclusive property of WAVECOM. Not to be distributed or divulged without prior written agreement.

WM\_DEV\_OAT\_UGD\_024

|                        | 10 | WIP_NET_OPT_RSLV_QUERY_MAX - Maximum number of DNS resolver queries |
|------------------------|----|---------------------------------------------------------------------|
|                        |    | range: 1-511 (default value: 4)                                     |
|                        | 11 | WIP_NET_OPT_RSLV_CACHE_MAX - Size of DNS resolver cache             |
|                        |    | range: 1-292 (default value: 4)                                     |
| <action>:</action>     |    | requested operation on TCP/IP stack parameter management            |
|                        | 0  | configuration storage (when existing) is freed                      |
|                        | 1  | stores the configuration parameters                                 |
| <value>:</value>       |    | value range for different configuration options                     |
| <xx.yy.zz>:</xx.yy.zz> |    | WIP soft release version                                            |
| <a.b>:</a.b>           |    | Open AT <sup>®</sup> OS release version                             |

#### 4.1.4 Parameter Storage

wəvecom<sup>®</sup> Make it wireless

Only one IP stack configuration set can be saved into the FLASH memory.

- "AT+WIPCFG=4,1" is used to store the TCP/IP stack configuration parameters into the FLASH memory
- "AT+WIPCFG=4,0" is used to free the TCP/IP stack configuration • storage

Executing "AT+WIPCFG=1" will apply default parameters when existing. Still it is possible to change option values at run time using "AT+WIPCFG=2,<optnum>,<optvalue>".

#### 4.1.5 Possible Errors

The possible error message is displayed only if "AT+CMEE=1" is activated else "ERROR" is displayed.

| "+CMEE" AT error code | Description                                 |
|-----------------------|---------------------------------------------|
| 800                   | invalid option                              |
| 801                   | invalid option value                        |
| 802                   | not enough memory left                      |
| 820                   | error writing configuration in FLASH memory |
| 821                   | error freeing configuration in FLASH memory |
| 850                   | initialization failed                       |

Page: 19 / 67 This document is the sole and exclusive property of WAVECOM. Not to be distributed or divulged without prior written agreement.

WM DEV OAT UGD 024

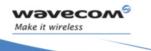

#### 4.1.6 Examples

| Command                         | Responses      |
|---------------------------------|----------------|
| AT+WIPCFG=1                     | OK             |
| Note: Start IP Stack            |                |
| AT+WIPCFG?                      | +WIPCFG: 0,64  |
|                                 | +WIPCFG: 1,0   |
|                                 | +WIPCFG: 2,60  |
|                                 | +WIPCFG: 3,0   |
|                                 | +WIPCFG: 4,536 |
|                                 | +WIPCFG: 5,0   |
|                                 | +WIPCFG: 6,8   |
|                                 | +WIPCFG: 7,32  |
|                                 | +WIPCFG: 8,0   |
|                                 | +WIPCFG: 9,0   |
|                                 | +WIPCFG: 10,4  |
|                                 | +WIPCFG: 11,4  |
|                                 | OK             |
| AT+WIPCFG=2,0,10                | OK             |
| Note: Configure TTL of IP Stack |                |

Page: 20 / 67 This document is the sole and exclusive property of WAVECOM. Not to be distributed or divulged without prior written agreement.

WM\_DEV\_OAT\_UGD\_024

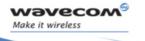

| Command                                                | Responses                        |
|--------------------------------------------------------|----------------------------------|
| AT+WIPCFG?                                             | +WIPCFG: 0,10                    |
|                                                        | +WIPCFG: 1,0                     |
|                                                        | +WIPCFG: 2,60                    |
|                                                        | +WIPCFG: 3,0                     |
|                                                        | +WIPCFG: 4,536                   |
|                                                        | +WIPCFG: 5,0                     |
|                                                        | +WIPCFG: 6,8                     |
|                                                        | +WIPCFG: 7,32                    |
|                                                        | +WIPCFG: 8,0                     |
|                                                        | +WIPCFG: 9,0                     |
|                                                        | +WIPCFG: 10,4                    |
|                                                        | +WIPCFG: 11,4                    |
|                                                        | ОК                               |
| AT+WIPCFG=3                                            | WIP soft v201 on Open AT OS v312 |
| Note: Display software version                         | ОК                               |
| AT+WIPCFG=0                                            | ОК                               |
| Note: Stop the TCP/IP Stack                            |                                  |
| AT+WIPCFG=4,1                                          | ОК                               |
| Note: Store IP configuration parameters into FLASH     |                                  |
| AT+WIPCFG=4,0                                          | OK                               |
| Note: Free IP configuration parameters stored in FLASH |                                  |

Page: 21 / 67 This document is the sole and exclusive property of WAVECOM. Not to be distributed or divulged without prior written agreement.

WM\_DEV\_OAT\_UGD\_024

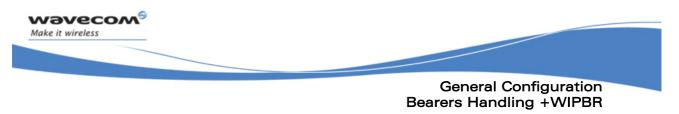

#### 4.2 **Bearers Handling +WIPBR**

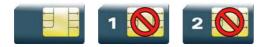

#### 4.2.1 Description

The +WIPBR command can be used to

- select the bearer
- start/close the bearer
- configure different bearer options such as access point name

#### 4.2.2 Syntax

if <cmdtype>=0,1 or 5

Action Command

AT+WIPBR=<cmdtype>,<bid>

OK

if <cmdtype>=2

Action Command

AT+WIPBR=<cmdtype>,<bid>,<opt num>,<value>

OK

if <cmdtype>=3

Action Command

AT+WIPBR=<cmdtype>,<bid>,<opt num>

```
+WIPBR: <bid>,<opt num>,<value>
```

OK

if <cmdtype>=4

Action Command

```
AT+WIPBR=<cmdtype>,<bid>,<mode>[,<login>,<password>,[<caller
identity>]]
```

OK

#### 

Page: 22 / 67 This document is the sole and exclusive property of WAVECOM. Not to be distributed or divulged without prior written agreement.

WM DEV OAT UGD 024

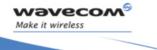

#### **General Configuration** Bearers Handling +WIPBR

• if <cmdtype>=6

Action Command

AT+WIPBR=<cmdtype>,<bid>,<mode>

OK

Read Command

#### AT+WIPBR?

<bid>,<state>

```
[<bid>, <state>[..]]
```

OK

#### Test Command

AT+WIPBR=?

OK

#### if <mode>=1 Unsolicited response +WIPBR: <bid>,<status>,<local IP @>,<remote IP</pre> @>,<DNS1 @>, <DNS2 @>

Page: 23 / 67 This document is the sole and exclusive property of WAVECOM. Not to be distributed or divulged without prior written agreement.

WM\_DEV\_OAT\_UGD\_024

**General Configuration** Bearers Handling +WIPBR

| 4.2.3                                                                    | Paramet | ters and Defined Values                                                                      |
|--------------------------------------------------------------------------|---------|----------------------------------------------------------------------------------------------|
| <cmd th="" ty<=""><th>′pe&gt;:</th><th>type of command</th></cmd>        | ′pe>:   | type of command                                                                              |
|                                                                          | 0       | close bearer                                                                                 |
|                                                                          | 1       | open bearer                                                                                  |
|                                                                          | 2       | set value of different bearer options                                                        |
|                                                                          | 3       | get value of different bearer options                                                        |
|                                                                          | 4       | start bearer                                                                                 |
|                                                                          | 5       | stop bearer                                                                                  |
|                                                                          | 6       | bearer configuration management                                                              |
| <bid>:</bid>                                                             |         | bearer Identifier                                                                            |
|                                                                          | 1       | UART1                                                                                        |
|                                                                          | 2       | UART2                                                                                        |
|                                                                          | 3       | N/A                                                                                          |
|                                                                          | 4       | N/A                                                                                          |
|                                                                          | 5       | GSM                                                                                          |
|                                                                          | 6       | GPRS                                                                                         |
|                                                                          | 1114    | CMUX port over UART1                                                                         |
|                                                                          | 2124    | CMUX port over UART2                                                                         |
| <opt nu<="" td=""><td>m&gt;:</td><td>bearer option identifier</td></opt> | m>:     | bearer option identifier                                                                     |
|                                                                          | 0       | WIP_BOPT_LOGIN – username (string)                                                           |
|                                                                          |         | max: 64 characters                                                                           |
|                                                                          | 1       | WIP_BOPT_PASSWORD - password (string)                                                        |
|                                                                          |         | max: 64 characters                                                                           |
|                                                                          | 2       | WIP_BOPT_DIAL_PHONENB - phone number (string)                                                |
|                                                                          |         | max: 32 characters                                                                           |
|                                                                          | 5       | WIP_BOPT_DIAL_RINGCOUNT - Number of rings to wait before sending the WIP_BEV_DIAL_CALL event |
|                                                                          |         | range: 0-65535                                                                               |
|                                                                          |         |                                                                                              |

#### 4.2.3 Parameters and Defined Values

wəvecom<sup>®</sup> Make it wireless

Page: 24 / 67 This document is the sole and exclusive property of WAVECOM. Not to be distributed or divulged without prior

WM\_DEV\_OAT\_UGD\_024

written agreement.

|    | General Configuration                                                                                                    |
|----|----------------------------------------------------------------------------------------------------|
| 6  | Bearers Handling +WIPBR<br>WIP_BOPT_DIAL_MSNULLMODEM - Enable MS-Windows<br>null-modem protocol ("CLIENT"/"SERVER" handshake) |
|    | range: 0-1                                                                                                    |
| 7  | WIP_BOPT_PPP_PAP - Allow PAP authentication                                                                                   |
|    | range: 0-1                                                                                                    |
| 8  | WIP_BOPT_PPP_CHAP - Allow CHAP authentication                                                                                 |
|    | range: 0-1                                                                                                    |
| 9  | WIP_BOPT_PPP_MSCHAP1 - Allow MSCHAPv1<br>authentication                                                                       |
|    | range: 0-1                                                                                                    |
| 10 | WIP_BOPT_PPP_MSCHAP2 - Allow MSCHAPv2<br>authentication                                                                       |
|    | range: 0-1                                                                                                    |
| 11 | WIP_BOPT_GPRS_APN - Address of GGSN (string)                                                                                  |
|    | max: 96 characters                                                                                                    |
| 12 | WIP_BOPT_GPRS_CID - Cid of the PDP context                                                                                    |
|    | range: 1-4                                                                                                    |
| 13 | WIP_BOPT_GPRS_HEADERCOMP - Enable PDP header compression                                                                      |
|    | range: 0-1                                                                                                    |
| 14 | WIP_BOPT_GPRS_DATACOMP - Enable PDP data<br>compression                                                                       |
|    | range: 0-1                                                                                                    |
| 15 | WIP_BOPT_IP_ADDR - Local IP address (IP/string)                                                                               |
| 16 | WIP_BOPT_IP_DST_ADDR - Destination IP address (IP/string)                                                                     |
| 17 | WIP_BOPT_IP_DNS1 - Address of primary DNS server<br>(IP/string)                                                               |
| 18 | WIP_BOPT_IP_DNS2 - Address of secondary DNS server<br>(IP/string)                                                             |
| 19 | WIP_BOPT_IP_SETDNS - Configure DNS resolver when<br>connection is established                                                 |
|    | range: 0-1                                                                                                    |

## 

wəvecom® Make it wireless

Page: 25 / 67 This document is the sole and exclusive property of WAVECOM. Not to be distributed or divulged without prior written agreement.

WM\_DEV\_OAT\_UGD\_024

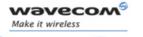

**General Configuration** Bearers Handling +WIPBR

|                                                                                                  |                       | Bearers Handling +WIPBR                                                                                                    |
|--------------------------------------------------------------------------------------------------|-----------------------|----------------------------------------------------------------------------------------------------|
|                                                                                                  | 20                    | WIP_BOPT_IP_SETGW - Set interface as default gateway when connection is established                                                                                                    |
|                                                                                                  |                       | range: 0-1                                                                                                    |
| <value></value>                                                                                  |                       | range of value for different bearer options                                                                                                    |
| <mode>:</mode>                                                                                   |                       | mode of operation                                                                                                    |
|                                                                                                  | 0                     | client                                                                                                    |
|                                                                                                  | 1                     | server                                                                                                    |
| <state>:</state>                                                                                 |                       | current state of the bearer                                                                                                    |
|                                                                                                  | 0                     | stopped                                                                                                    |
|                                                                                                  | 1                     | started                                                                                                    |
| <status>:</status>                                                                               |                       | result of the connection process                                                                                                    |
|                                                                                                  | 0                     | successful                                                                                                    |
|                                                                                                  | any<br>other<br>value | to be matched to error code value (e.g. "814" means PPP authentication failure )                                                                                                    |
| <local ip<="" th=""><th>@*&gt;:</th><th>local IP address</th></local>                            | @*>:                  | local IP address                                                                                                    |
| <remote< th=""><th>IP @*&gt;:</th><th>remote IP address. (first node in internet)</th></remote<> | IP @*>:               | remote IP address. (first node in internet)                                                                                                    |
| <dns1 i<="" th=""><th>P@*&gt;:</th><th>Domain Name Server address</th></dns1>                    | P@*>:                 | Domain Name Server address                                                                                                    |
| <dns2 i<="" th=""><th>P @*&gt;:</th><th>Domain Name Server address</th></dns2>                   | P @*>:                | Domain Name Server address                                                                                                    |
| <login>:</login>                                                                                 |                       | PPP login                                                                                                    |
| <passwo< th=""><th>d&gt;:</th><th>PPP password</th></passwo<>                                    | d>:                   | PPP password                                                                                                    |
| <caller id<="" th=""><th>dentity&gt;:</th><th>optional ASCII string (type ascii*).</th></caller> | dentity>:             | optional ASCII string (type ascii*).                                                                                                    |
|                                                                                                  |                       | If not specified, then target will accept all DATA calls<br>(independently of caller identification). If specified, then<br>target will only accept calls from <caller identity="">(which is<br/>the GSM data call number of the GSM client).</caller> |

\* IP @ are displayed in alpha numeric dot format. e.g. 192.168.0.1...When no IP address is known, "0.0.0.0" is displayed.

<u>Caution</u>: The options WIP\_BOPT\_IP\_DST\_ADDR, WIP\_BOPT\_IP\_DNS1 and WIP\_BOPT\_IP\_DNS2 are "read only" for GPRS/GSM client

Page: 26 / 67 This document is the sole and exclusive property of WAVECOM. Not to be distributed or divulged without prior written agreement.

WM\_DEV\_OAT\_UGD\_024

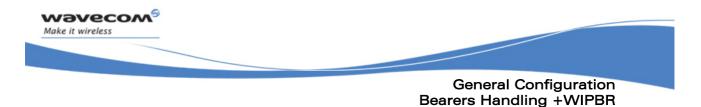

#### 4.2.4 Parameter Storage

Several bearer configuration set can be saved. Calling twice AT+WIPBR=6,<bid>,1 with the same <bid> will store the

last configuration set.

- "AT+WIPBR=6,<bid>,1" is used to store the bearer configuration parameters set associated with the bearer <br/>bid> into the FLASH memory.
- "AT+WIPBR=6,<bid>,0" is used to free the bearer configuration • parameters set associated with the bearer <bid>.

Executing "AT+WIPBR=1,<bid>" will open bearer <bid> with default parameters of the bearer when existing.

#### 4.2.5 Possible Errors

The possible error message is displayed only if "AT+CMEE=1" is activated else "ERROR" is displayed.

| "+CMEE" AT error code | Description                                             |
|-----------------------|---------------------------------------------------------|
| 800                   | invalid option                                          |
| 801                   | invalid option value                                    |
| 802                   | not enough memory left                                  |
| 803                   | already open                                            |
| 804                   | not available on this platform                          |
| 807                   | bearer connection failure : line busy                   |
| 808                   | bearer connection failure : no answer                   |
| 815                   | bearer connection failure : PPP authentication failed   |
| 816                   | bearer connection failure : PPP IPCP negotiation failed |
| 820                   | error writing configuration in FLASH memory             |
| 821                   | error freeing configuration in FLASH memory             |

Page: 27 / 67 This document is the sole and exclusive property of WAVECOM. Not to be distributed or divulged without prior written agreement.

WM DEV OAT UGD 024

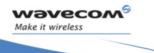

#### **General Configuration** Bearers Handling +WIPBR

#### 4.2.6 Examples

| Command                      | Responses                                                                  |
|------------------------------|----------------------------------------------------------------------------|
| AT+WIPBR?                    | 1,0                                                                        |
|                              | 6,1                                                                        |
|                              | ОК                                                                         |
|                              | Note: Bearer UART1 is open but not started bearer GPRS is open and started |
| AT+WIPBR?                    | ОК                                                                         |
|                              | Note: No bearer has been opened yet                                        |
| AT+WIPBR=1,6                 | ОК                                                                         |
| Note: Open GPRS bearer       |                                                                            |
| AT+WIPBR=2,6,11,"APN name"   | ОК                                                                         |
| Note: Set APN of GPRS bearer |                                                                            |
| AT+WIPBR=3,6,11              | +WIPBR: 6,11,"APN name"                                                    |
| Note: Get APN of GPRS bearer | OK                                                                         |
| AT+WIPBR=4,6                 | ОК                                                                         |
| Note: Start GPRS bearer      |                                                                            |
| AT+WIPBR=5,6                 | ОК                                                                         |
| Note: Stop GPRS bearer       |                                                                            |
| AT+WIPBR=0,6                 | ОК                                                                         |
| Note: Close GPRS bearer      |                                                                            |

Page: 28 / 67 This document is the sole and exclusive property of WAVECOM. Not to be distributed or divulged without prior written agreement.

WM\_DEV\_OAT\_UGD\_024

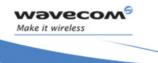

#### **General Configuration** Bearers Handling +WIPBR

#### 4.2.7 Notes

#### 4.2.7.1 For Starting a Bearer

Depending on the mode and the bearer type, additional parameters are required or forbidden:

| Bid             | Mode | Other Params                                                          |
|-----------------|------|-----------------------------------------------------------------------|
| 1,3,11,14,21,24 | 0    | none                                                                  |
| 1,3,11,14,21,24 | 1    | <ppp login="">, <ppp password=""></ppp></ppp>                         |
| 5               | 0    | none                                                                  |
| 5               | 1    | <login>,<password>[,<caller identity="">]</caller></password></login> |
| 6               | 0    | None                                                                  |

Starting bearer as a server requires additional parameters as mentioned in the above table.

- For PPP server, only parameters <login> and <password> are required. They will be compared with remote PPP client login and password.
- For GSM server, <login> and <password> will be used for PPP over GSM establishment (same behaviour as described for PPP server).

The <caller identity> is an optional ASCII string (type ASCII\*). If not specified, then target will accept all DATA calls (independently of caller identification). If specified, then target will only accept calls from <caller identity> (which is the GSM data call number of the GSM client.

Opening bearer only consists in associating the IP protocol stack with the specified bearer. The corresponding bearer setup has to be done through the adequate already existing AT commands (please refer to +WMFM commands for UART1 and UART2, +CMUX command for CMUX virtual ports and GSM/GPRS AT commands).

Several bearer can be opened at the same time but only one bearer can be started at a time.

If both DNS1 and DNS2 are displayed as "0.0.0.0" in the unsolicited message when bearer is opened in server mode, it means that connecting to a remote IP host through an URL will fail.

WIP BOPT DIAL REDIALCOUNT The options and WIP BOPT DIAL REDIALDELAY will not be implemented through AT commands. Nevertheless, for future compatibility reason, Opt num 3 and 4 are kept as reserved.

#### 

Page: 29 / 67 This document is the sole and exclusive property of WAVECOM. Not to be distributed or divulged without prior written agreement.

WM DEV OAT UGD 024

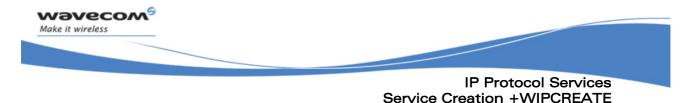

#### **IP Protocol Services** 5

#### 5.1 Service Creation +WIPCREATE

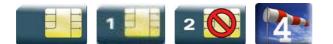

#### 5.1.1 Description

The +WIPCREATE command is used to create UDP, TCP client and TCP server sockets associated with the specified index and FTP service. Only one FTP session at a time is available.

If a local port is specified while creating a socket, the created socket will be assigned to this port; if not, a port will be assigned dynamically by WIP application. If peer IP and peer port is specified, the created socket will be connected to the specified IP and port.

TCP server cannot be used to transfer data. To transfer data, it creates a local TCP client socket. This process of creating local socket is referred as "spawning". When a server socket is created using, socket passively listens on a specified port for incoming connections. The below mentioned diagram shows different states managed for TCP server.

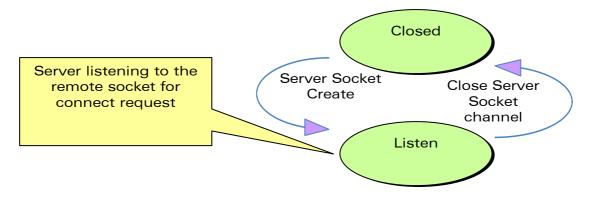

On reception of a connection request from a remote client socket, a server socket does the following,

- spawns a new socket (client) to connect to the remote socket
- data transfer is done between the spawned socket and the remote socket

### 

Page: 30 / 67 This document is the sole and exclusive property of WAVECOM. Not to be distributed or divulged without prior written agreement.

WM DEV OAT UGD 024

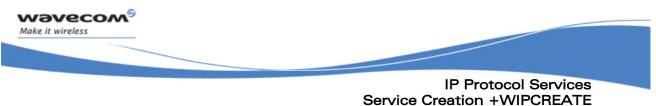

server socket remains in the listening mode and is ready to accept • the request from other clients

Below mentioned diagram shows connection establishment procedure.

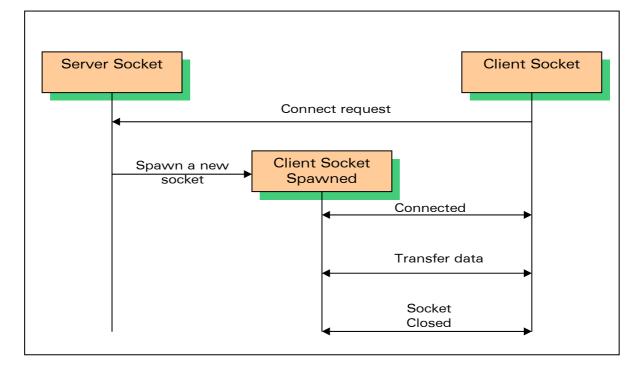

#### 5.1.2 Syntax

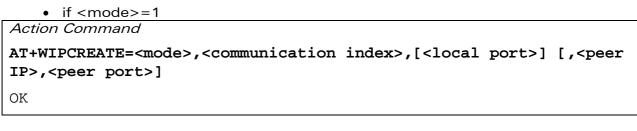

if <mode>=2

Action Command

```
AT+WIPCREATE=<mode>,<communication index>,<peer IP>,<peer port>
OK
```

#### 

Page: 31 / 67 This document is the sole and exclusive property of WAVECOM. Not to be distributed or divulged without prior written agreement.

WM\_DEV\_OAT\_UGD\_024

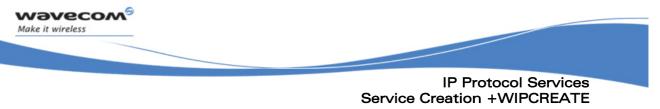

• if <mode>=3

Action Command

AT+WIPCREATE=<mode>,<server index>,<local port>,<from idx>,<to idx>

OK

if <mode>=4

Action Command

AT+WIPCREATE=<mode>,<index>,<server>[,<peer\_port>],<username>,

<password>[,<account>]

OK

Read Command

AT+WIPCREATE?

NONE

Test Command

AT+WIPCREATE=?

OK

• if <mode>=1 or 2

Unsolicited response

+WIPREADY: <mode>, <communication index>

if <mode>=3

Unsolicited response

+WIPACCEPT: <server index>,<communication idx>

Page: 32 / 67 This document is the sole and exclusive property of WAVECOM. Not to be distributed or divulged without prior written agreement.

WM\_DEV\_OAT\_UGD\_024

**IP Protocol Services** Service Creation +WIPCREATE

| <mode>:</mode>                                                                                                 |     | specifies type of socket                                                                                                    |  |
|----------------------------------------------------------------------------------------------------|-----|----------------------------------------------------------------------------------------------------|--|
|                                                                                                    | 1   | UDP                                                                                                    |  |
|                                                                                                    | 2   | TCP Client                                                                                                    |  |
|                                                                                                    | 3   | TCP server                                                                                                    |  |
|                                                                                                    | 4   | FTP                                                                                                    |  |
| <index>:</index>                                                                                               |     | TCP/UDP/FTP Connection Identifier                                                                                                    |  |
| <local port="">:</local>                                                                                       |     | local TCP/UDP port                                                                                                    |  |
| <peer ip="">:</peer>                                                                                           |     | peer IP address; a string between quotes                                                                                               |  |
|                                                                                                    |     | indicating an address either in numeric form (e.g.<br>"85.12.133.10") or as a DNS entry (e.g.<br>"www.wavecom.com")                    |  |
| <peer port="">:</peer>                                                                                         |     | peer TCP/UDP port in socket service or the server port in FTP service                                                                  |  |
|                                                                                                    |     | range: 1-65535 (default value: 21)                                                                                                    |  |
| <from idx="">:</from>                                                                                          |     | minimum index for spawned TCP sockets                                                                                                  |  |
| <server index="">:</server>                                                                                    |     | maximum index for spawned TCP sockets                                                                                                  |  |
| <to idx="">:</to>                                                                                              |     | TCP server socket identifier                                                                                                    |  |
| <communication index<="" th=""><th>&lt;&gt;:</th><th>indexes reserved for spawned sockets</th></communication> | <>: | indexes reserved for spawned sockets                                                                                                   |  |
|                                                                                                    |     | It cannot be used by other sockets even if the spawned sockets are not created yet.                                                    |  |
| <server>:</server>                                                                                             |     | address of the FTP server                                                                                                    |  |
|                                                                                                    |     | It can either be a 32 bit number in dotted-<br>decimal notation ("xxx.xxx.xxx.xxx") or an alpha<br>numeric string format for hostname. |  |
| <user name="">:</user>                                                                                         |     | login of the user                                                                                                    |  |
|                                                                                                    |     | string                                                                                                    |  |
| <password>:</password>                                                                                         |     | password of the user                                                                                                    |  |
|                                                                                                    |     | string                                                                                                    |  |

#### 5.1.3 Parameters and Defined Values

wəvecom®

Make it wireless

Page: 33 / 67 This document is the sole and exclusive property of WAVECOM. Not to be distributed or divulged without prior written agreement.

WM\_DEV\_OAT\_UGD\_024

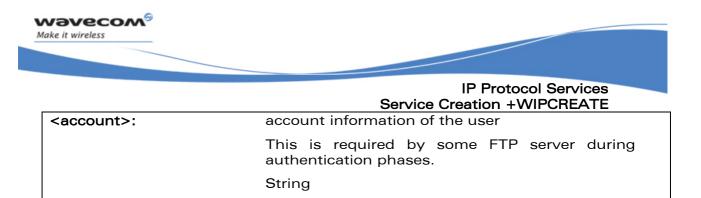

#### 5.1.4 Parameter Storage

None

#### 5.1.5 Possible Errors

| "+CMEE" AT error code | Description                                                                                           |
|-----------------------|----------------------------------------------------------------------------------------------------|
| 3                     | operation not allowed                                                                                 |
| 800                   | invalid option                                                                                        |
| 803                   | operation not allowed in the current WIP stack state                                                  |
| 830                   | bad index                                                                                             |
| 832                   | bad port number                                                                                       |
| 834                   | not implemented                                                                                       |
| 836                   | memory allocation error                                                                               |
| 837                   | bad protocol                                                                                          |
| 839                   | error during channel creation                                                                         |
| 840                   | FTP session is already active                                                                         |
| 842                   | destination host unreachable ( whether host<br>unreachable, Network unreachable, response<br>timeout) |

Page: 34 / 67 This document is the sole and exclusive property of WAVECOM. Not to be distributed or divulged without prior written agreement.

WM\_DEV\_OAT\_UGD\_024

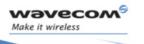

IP Protocol Services Service Creation +WIPCREATE

| 5.1.6 Examples                                                                                                    |                                                                                                    |  |  |  |
|----------------------------------------------------------------------------------------------------|----------------------------------------------------------------------------------------------------|--|--|--|
| Command                                                                                                    | Responses                                                                                                    |  |  |  |
| AT+WIPCREATE=1,1,80                                                                                                    | OK                                                                                                    |  |  |  |
| Note: Create the UDP socket on local port 80 with communication index = $1 \Leftrightarrow \text{Wireless } \text{CPU}^{\text{®}}$ acts as an UDP server awaiting for incoming datagram on local port 80                                                                                       | Note: An unsolicited event +WIPREADY: 1,1<br>will be received once the UDP socket is ready<br>for usage                       |  |  |  |
| AT+WIPCREATE=1,1,"www.wavecom.co                                                                                                    | ОК                                                                                                    |  |  |  |
| m",80                                                                                                    |                                                                                                    |  |  |  |
| Note: Create the UDP socket on arbitrary free local<br>port with peer IP and peer port 80 with<br>communication index = 1 $\Leftrightarrow$ Wireless CPU <sup>®</sup> acts as<br>a UDP client that can send datagram towards the<br>remote entity                                              | Note: An unsolicited event +WIPREADY: 1,1<br>will be received once the UDP socket is ready<br>for usage                       |  |  |  |
| AT+WIPCREATE=1,1,80,"www.wavecom                                                                                                    | ОК                                                                                                    |  |  |  |
| .com",80                                                                                                    |                                                                                                    |  |  |  |
| Note: Create the UDP socket on local port 80 with<br>peer IP and peer port 80 with communication index<br>= 1 ⇔ Wireless CPU <sup>®</sup> acts as a UDP client and an<br>UDP server : it can send datagram towards the<br>remote entity and receiving datagram on the<br>specified local port. | <i>Note: An unsolicited event +WIPREADY: 1,1</i><br><i>will be received once the UDP socket is ready</i><br><i>for usage</i>  |  |  |  |
| AT+WIPCREATE=3,1,80,5,9                                                                                                    | ОК                                                                                                    |  |  |  |
| Note: Create the TCP server on port 80 with server<br>index=1 $\Leftrightarrow$ Wireless $CPU^{\ensuremath{\$}}$ acts as a TCP server : it<br>will from now on spawn TCP client socket from<br>communication index 5 to 9                                                                      | <i>Note: An unsolicited event +WIPACCEPT: 1,5</i><br><i>will be received once the TCP server is ready</i><br><i>for usage</i> |  |  |  |
| AT+WIPCREATE=2,1,"IP ADDR",80                                                                                                    | ОК                                                                                                    |  |  |  |
| Note: Create the TCP client on port 80 with<br>index=1 ⇔ Wireless CPU <sup>®</sup> acts as a TCP client : it<br>can from now on communicate with the remote<br>specified entity through communication index 1                                                                                  | Note: An unsolicited event +WIPREADY: 2,1<br>will be received once the TCP client is ready for<br>usage                       |  |  |  |
| AT+WIPCREATE=4,1,"ftp.wavecom.co                                                                                                    | ОК                                                                                                    |  |  |  |
| m","admin","123456"                                                                                                    |                                                                                                    |  |  |  |
| Note: Create a FTP session $\Leftrightarrow$ towards the remote<br>specified FTP server. Communication index to be<br>used then is 1                                                                                                    |                                                                                                    |  |  |  |

#### 5.1.6 Examples

This document is the sole and exclusive property of WAVECOM. Not to be distributed or divulged without prior written agreement.

WM\_DEV\_OAT\_UGD\_024

January 12, 2007

Page: 35 / 67

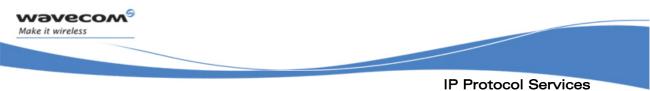

#### IP Protocol Services Service Creation +WIPCREATE

### 5.1.7 Notes

The +WIPCREATE command causes the connection and authentication to the FTP server. If several file uploads and retrievals are required to/from the same server, a single connection with +WIPCREATE is needed. Then, each file operation will be done (one +WIPFILE command per operation), and the FTP connection will be released with +WIPCLOSE.

SIM card is required only if FTP session is established through GSM or GPRS. An FTP session upon an UART will work without a SIM card.

**Wavecom<sup>®</sup>©confidential** Page: 36 / 67 This document is the sole and exclusive property of WAVECOM. Not to be distributed or divulged without prior written agreement.

WM\_DEV\_OAT\_UGD\_024

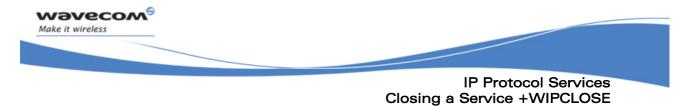

#### 5.2 **Closing a Service +WIPCLOSE**

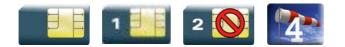

### 5.2.1 Description

The +WIPCLOSE command is used to close a socket or FTP session. When one serial port (UART or CMUX DLCI) is used to map a socket for read/write operations, [ETX] character can also be used to close the socket.

An unsolicited event is generated, when socket or FTP session is closed.

#### 5.2.2 Syntax

Action command

AT+WIPCLOSE=<protocol>,<idx>

OK

Read Command

AT+WIPCLOSE?

NONE

Test Command

AT+WIPCLOSE=?

OK

Unsolicited response

+WIPPEERCLOSE: <protocol>,<idx>

Page: 37 / 67 This document is the sole and exclusive property of WAVECOM. Not to be distributed or divulged without prior written agreement.

WM\_DEV\_OAT\_UGD\_024

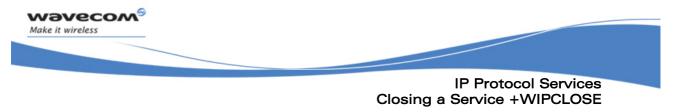

### 5.2.3 Parameters and Defined Values

| <protocol>:</protocol> |   | protocol type     |
|------------------------|---|-------------------|
|                        | 1 | UDP               |
|                        | 2 | TCP client        |
|                        | 3 | TCP server        |
|                        | 4 | FTP               |
| <idx>:</idx>           |   | socket identifier |

### 5.2.4 Parameter Storage

None

### 5.2.5 Possible Errors

| "+CMEE" AT error code | Description                                          |
|-----------------------|------------------------------------------------------|
| 802                   | not enough memory                                    |
| 803                   | operation not allowed in the current WIP stack state |
| 830                   | bad index                                            |
| 831                   | bad state                                            |
| 834                   | not implemented                                      |
| 837                   | bad protocol                                         |

Page: 38 / 67 This document is the sole and exclusive property of WAVECOM. Not to be distributed or divulged without prior written agreement.

WM\_DEV\_OAT\_UGD\_024

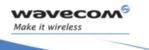

IP Protocol Services Closing a Service +WIPCLOSE

### 5.2.6 Examples

| Command                                                  | Responses                                                                                |
|----------------------------------------------------------|------------------------------------------------------------------------------------------|
| AT+WIPCLOSE=1,1                                          | OK                                                                                       |
| <i>Note: Close UDP socket with communication index 1</i> | Note: An unsolicited event +WIPPEERCLOSE: 1,1 is received once the UDP socket is closed  |
| AT+WIPCLOSE=2,1                                          | OK                                                                                       |
| <i>Note: Close TCP client with communication index 1</i> | Note: An unsolicited event +WIPPEERCLOSE: 2,1 is received once the TCP client is closed  |
| AT+WIPCLOSE=3,1                                          | OK                                                                                       |
| <i>Note: Close TCP server with communication index 1</i> | Note: An unsolicited event +WIPPEERCLOSE: 3,1 is received once the TCP server is closed  |
| AT+WIPCLOSE=4,1                                          | OK                                                                                       |
| Note: Close FTP session with index 1                     | Note: An unsolicited event +WIPPEERCLOSE: 4,1 is received once the FTP session is closed |

### 5.2.7 Notes

Sockets will be closed only on issuing +WIPCLOSE command and the closure of the socket is indicated by +WIPPEERCLOSE: <protocol>, <idx> unsolicited response. After issuing +WIPCLOSE command, no more data can be sent and received over the socket.

**Wavecom**<sup>69</sup>©**confidential** Page: 39 / 67 This document is the sole and exclusive property of WAVECOM. Not to be distributed or divulged without prior written agreement.

WM\_DEV\_OAT\_UGD\_024

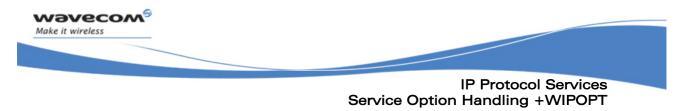

#### Service Option Handling +WIPOPT 5.3

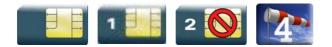

### 5.3.1 Description

The +WIPOPT command is used to read and/or to configure different parameters on sockets and FTP service.

### 5.3.2 Syntax

if <action>=1

Action Command

AT+WIPOPT=<protocol>,<idx>,<action>,<optnum>

+WIPOPT: <proto>, <idx>, <optnum>, <optval>

OK

if <action>=2

Action Command

AT+WIPOPT=<protocol>,<idx>,<action>,<optnum>,<optval>

OK

Read Command

AT+WIPOPT?

NONE

Test Command

AT+WIPOPT=?

OK

Page: 40 / 67 This document is the sole and exclusive property of WAVECOM. Not to be distributed or divulged without prior written agreement.

WM DEV OAT UGD 024

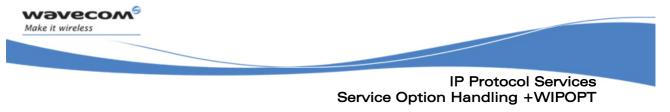

| 5.3.3 Parameters and Defined Values |   |                                 |  |  |
|-------------------------------------|---|---------------------------------|--|--|
| <protocol>:</protocol>              |   | protocol type                   |  |  |
|                                     | 1 | UDP                             |  |  |
| 2                                   |   | TCP client                      |  |  |
| 3 TCP server                        |   |                                 |  |  |
| 4 FTP                               |   |                                 |  |  |
| <idx>:</idx>                        |   | socket identifier               |  |  |
| <action>:</action>                  |   | requested operation             |  |  |
| 1                                   |   | read the value of an option     |  |  |
| 2                                   |   | write the value of an option    |  |  |
| <optnum>:</optnum>                  |   | option that can be read/written |  |  |
| <optval>:</optval>                  |   | value of an option              |  |  |

#### - - 1 > / - 1 S - 6"---

#### 5.3.4 **Parameter Storage**

None

### 5.3.5 Possible Errors

| "+CMEE" AT error code | Description                                          |
|-----------------------|------------------------------------------------------|
| 800                   | invalid option                                       |
| 801                   | invalid option value                                 |
| 803                   | operation not allowed in the current WIP stack state |
| 830                   | bad index                                            |
| 834                   | not implemented                                      |
| 835                   | option not supported                                 |
| 837                   | bad protocol                                         |
| 850                   | unknown reason                                       |

Page: 41 / 67 This document is the sole and exclusive property of WAVECOM. Not to be distributed or divulged without prior written agreement.

WM\_DEV\_OAT\_UGD\_024

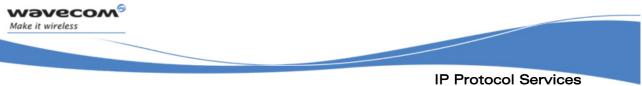

Service Option Handling +WIPOPT

| 5.3.6 Examples |
|----------------|
|----------------|

| Command                                    | Responses         |
|--------------------------------------------|-------------------|
| AT+WIPOPT=2,1,2,8,20                       | OK                |
| Note: Set TTL for TCP client               |                   |
| AT+WIPOPT=2,1,1,8                          | +WIPOPT: 2,1,8,20 |
| Note: Get TTL for TCP client               | ОК                |
| AT+WIPOPT=3,1,2,9,10                       | ОК                |
| Note: Set TOS for TCP server               |                   |
| AT+WIPOPT=3,1,1,9                          | +WIPOPT: 2,1,9,10 |
| Note: Get TOS for TCP server               | ОК                |
| AT+WIPOPT=1,1,1,1                          | +WIPOPT: 2,1,1,80 |
| Note: Get peer port for UDP                | ОК                |
| AT+WIPOPT=4,1,2,40,1                       | ОК                |
| Note: Set data representation type for FTP |                   |
| AT+WIPOPT=4,1,1,40                         | +WIPOPT: 4,1,1,1  |
| Note: Get data representation type for FTP | ОК                |

Page: 42 / 67 This document is the sole and exclusive property of WAVECOM. Not to be distributed or divulged without prior written agreement.

WM\_DEV\_OAT\_UGD\_024

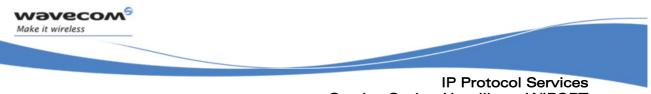

# Service Option Handling +WIPOPT

### 5.3.7 Notes

The options numbers, description, read/write permission, on UDP, TCP client and TCP server sockets, is summed up in the following table.

| opt | Value   | Meaning               | UDP | ТСР    | ТСР    |
|-----|---------|-----------------------|-----|--------|--------|
| num | format  |                       |     | client | server |
| 0   | 0-65535 | WIP_COPT_PORT         | R   | R      | R      |
| 1   | 0-65535 | WIP_COPT_PEER_PORT    | R   | R      | -      |
| 2   | string  | WIP_COPT_PEER_STRADDR | R   | R      | -      |
| 3   | 0-1     | WIP_COPT_BOUND        | R   | -      | -      |
| 4   | 0-5839  | WIP_COPT_SND_LOWAT    | -   | RW     | RW     |
| 5   | 0-5839  | WIP_COPT_RCV_LOWAT    | -   | RW     | RW     |
| 6   | 0-65535 | WIP_COPT_NREAD        | R   | R      | -      |
| 7   | 0-1     | WIP_COPT_NODELAY      | -   | RW     | RW     |
| 8   | 0-255   | WIP_COPT_TTL          | RW  | RW     | RW     |
| 9   | 0-255   | WIP_COPT_TOS          | RW  | RW     | RW     |

The options that can be applied to FTP channel are:

| opt num | Value format | Value type | Meaning                   |
|---------|--------------|------------|---------------------------|
| 40      | 0-1          | boolean    | data representation type. |
|         |              |            | 0: ASCII                  |
|         |              |            | 1: binary                 |
|         |              |            | default: 0                |
| 41      | 0-1          | boolean    | FTP mode.                 |
|         |              |            | 0: active                 |
|         |              |            | 1: passive                |
|         |              |            | default: 1                |

Page: 43 / 67 This document is the sole and exclusive property of WAVECOM. Not to be distributed or divulged without prior written agreement.

WM\_DEV\_OAT\_UGD\_024

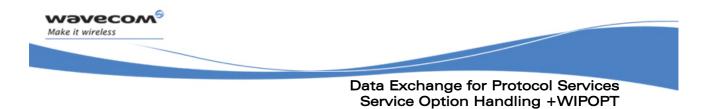

# **6 Data Exchange for Protocol Services**

The section deals with the data exchange for the services over TCP/IP. All the commands required for the data exchange through different services are mentioned in succeeding sections.

**Wavecom**<sup>6</sup>©**confidential** This document is the sole and exclusive property of WAVECOM. Not to be distributed or divulged without prior written agreement.

WM\_DEV\_OAT\_UGD\_024

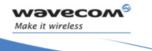

Data Exchange for Protocol Services File Exchange +WIPFILE

### 6.1 File Exchange +WIPFILE

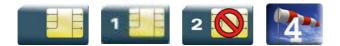

### 6.1.1 Description

The +WIPFILE command define the "file system" services that allow sending a block of data through standard TCP/IP protocols. This command is for file transfer/reception.

### 6.1.2 Syntax

Action Command

AT+WIPFILE=<protocol>,<index>,<mode>,<filename>

CONNECT

OK

Read command

AT+WIPFILE?

OK

Test Command

AT+WIPFILE=?

OK

**Wavecom**<sup>®</sup>©**confidential** This document is the sole and exclusive property of WAVECOM. Not to be distributed or divulged without prior written agreement.

WM\_DEV\_OAT\_UGD\_024

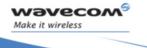

Data Exchange for Protocol Services File Exchange +WIPFILE

| 6.1.3 Parameters and Defined Values |                                                                                                    |  |  |  |
|-------------------------------------|----------------------------------------------------------------------------------------------------|--|--|--|
| <protocol>:</protocol>              | protocol type                                                                                                    |  |  |  |
|                                     | 4 FTP                                                                                                    |  |  |  |
| <idx>:</idx>                        | channel identifier                                                                                                    |  |  |  |
| <mode>:</mode>                      | file transfer mode                                                                                                    |  |  |  |
|                                     | file retrieval: Wireless CPU <sup>®</sup> switches to data mode and<br>prints the content of the file on UART. The end of the file<br>is marked by [ETX] character. After this has been sent,<br>the UART switches back to AT mode. |  |  |  |
|                                     | 2 file transfer: This command switches the UART in data mode and accepts a stream of data terminated by [ETX] character.                                                                                                    |  |  |  |
| <filename>:</filename>              | specifies the name of the file to send or retrieve.                                                                                                    |  |  |  |
|                                     | The maximum file length is limited to 128 characters.<br>The actual filename, including path name has to be used.                                                                                                    |  |  |  |

#### ...

#### 6.1.4 **Parameter Storage**

None

#### 6.1.5 **Possible Errors**

| "+CMEE" AT error code | Description                                          |
|-----------------------|------------------------------------------------------|
| 800                   | invalid option                                       |
| 803                   | operation not allowed in the current WIP stack state |
| 830                   | bad index                                            |
| 831                   | bad state                                            |
| 834                   | not implemented                                      |
| 836                   | memory allocation error                              |
| 837                   | bad protocol                                         |
| 839                   | error during channel creation                        |

Page: 46 / 67 This document is the sole and exclusive property of WAVECOM. Not to be distributed or divulged without prior written agreement.

WM\_DEV\_OAT\_UGD\_024

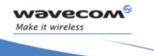

Data Exchange for Protocol Services File Exchange +WIPFILE

#### 6.1.6 Examples

| Command                                                     | Responses                                                           |
|-------------------------------------------------------------|---------------------------------------------------------------------|
| AT+WIPFILE=4,1,1,"data.bin"                                 | CONNECT                                                             |
|                                                             | <data by<br="" received="" terminated="">[ETX] character&gt;</data> |
| Note: Retrieve the data for the given filename with index 1 | ОК                                                                  |
| AT+WIPFILE=4,1,2,"report.log"                               | CONNECT                                                             |
|                                                             | <data [etx]="" by="" character="" terminated=""></data>             |
| Note: Send data to the given filename                       | ОК                                                                  |

### 6.1.7 Notes

The [ETX] character is considered as an end of data. Hence, in case [ETX] character needs to be transmitted, it should be preceded by [DLE] character.

**Wavecom**<sup>6</sup>©**confidential** Page: 47 / 67 This document is the sole and exclusive property of WAVECOM. Not to be distributed or divulged without prior written agreement.

WM\_DEV\_OAT\_UGD\_024

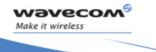

#### 6.2 Socket Data exchange +WIPDATA

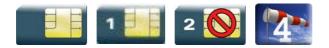

#### 6.2.1 Description

The +WIPDATA command is used to read/write from/to a socket. On successful execution of the command, the UART switches to data mode. The UART can be switched back to AT mode by sending "+++" with 1 second guard time before and after the sequence. If data is not read using +WIPDATA command, further data will be delayed.

An unsolicited event is received when there is a data to read on socket.

#### 6.2.1.1 TCP Sockets in Continuous mode

In continuous mode, an [ETX] character is considered as an end of data. When a TCP socket is shutdown by peer, an [ETX] character will be sent on the UART. Similarly, when the host writes an [ETX] character on an UART, the local socket will be shutdown and the peer socket will be informed of this shutdown. From now on, it is not possible to send data on this shutdown socket.

In case an [ETX] character needs to be transmitted, it should be preceded by [DLE] character.

To close all sockets at once, "+++" sequence should be sent followed by +WIPCLOSE command.

#### 6.2.1.2 UDP Sockets in Continuous mode

UDP is a connectionless protocol and hence there is no way to detect or cause a shutdown. However, an [ETX] character is used to mark the boundaries of datagrams.

All data written on an UDP socket is collected till an [ETX] character is encountered or the maximum size of the datagram<sup>1</sup> is reached and will be sent as a single datagram. Similarly when reading data, all data will be read till an [ETX] character is encountered which indicates the end of the datagram.

In case an [ETX] character needs to be transmitted, it should be preceded by [DLE] character similar to TCP socket.

<sup>1</sup> Maximum size of an UDP datagram has been fixed to 5840 Bytes. This limit is an arbitrary one. Nevertheless, note that smaller the datagram is the surer it will reach the aimed destination. Note that UDP is not a reliable transport layer.

Page: 48 / 67 This document is the sole and exclusive property of WAVECOM. Not to be distributed or divulged without prior written agreement.

WM DEV OAT UGD 024

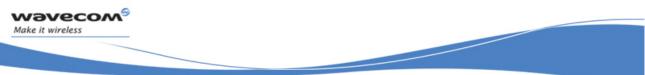

When the UART leaves DATA mode, either because of "+++" escape sequence or because of an AT+WIPDATA=1, index, 0 on another UART, the currently unsent data are sent as a single datagram.

#### 6.2.1.3 Leaving Continuous mode

The UART can be switched back to AT mode

- by sending "+++" with 1 second guard time before and after the sequence
- by sending an AT+WIPDATA=<proto>,<index>,0 on another UART in AT mode

#### 6.2.1.4 [ETX] Escaping Mechanism

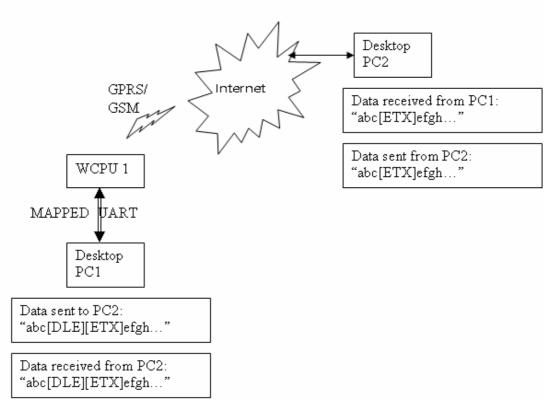

The above schematic explains how [ETX] characters - which have a special meaning in WIP soft – are handled on Wavecom Wireless CPU<sup>®</sup>.

Page: 49 / 67 This document is the sole and exclusive property of WAVECOM. Not to be distributed or divulged without prior written agreement.

WM DEV OAT UGD 024

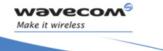

On transmitting side, when [ETX] are not escaped (use case: Desktop PC1 sends data towards Wireless CPU<sup>®</sup>. Data contain a non escaped [ETX] (<=> no [DLE][ETX] sequence), then [ETX] is not transmitted but an action is done on Wireless CPU<sup>®</sup> regarding the concerned socket:

- UDP socket: a non escaped [ETX] marks the boundary of the current datagram to be sent. Datagram is immediately sent and the [ETX] is not sent towards the desktop PC2.
- TCP socket: a non escaped [ETX] causes a TCP shutdown operation on the transmitting direction: peer is informed that Wireless CPU<sup>®</sup> will not send any more data on that socket. Usually, peer will shutdown the other way (downlink) and this will result in a "peer close event" on the socket.

On receiving side, when [ETX] are not escaped (use case: Wireless CPU® sends data towards Desktop PC1. Data contain a non escaped [ETX] (<=> no [DLE][ETX] sequence), then [ETX] means that a special "IP" event occurred on Wireless CPU<sup>®</sup> regarding the concerned socket:

- UDP socket: a non escaped [ETX] signals the boundary of the current received datagram.
- TCP socket: a non escaped [ETX] signals that the peer TCP connected TCP unit shutdown the downlink way. Desktop PC1 should then close the uplink socket to totally terminate the TCP "session".

| Protocol | Mapped UART                          | IP Network (active socket)                                              |
|----------|--------------------------------------|-------------------------------------------------------------------------|
| UDP      | Data containing [DLE][ETX] sequence. | Data containing [ETX].                                                  |
| UDP      | [ETX] alone.                         | Mark the boundary of the UDP<br>Datagram received/to be<br>transmitted. |
| ТСР      | Data containing [DLE][ETX] sequence. | Data containing [ETX].                                                  |
| ТСР      | [ETX] alone.                         | Causes/signals a shutdown operation on TCP socket.                      |

symmetrical: Note that the behaviour is apply both on transmitting/receiving side of mapped UART.

Page: 50 / 67 This document is the sole and exclusive property of WAVECOM. Not to be distributed or divulged without prior written agreement.

WM DEV OAT UGD 024

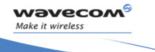

### 6.2.2 Syntax

Action Command

AT+WIPDATA=<protocol>,<idx>,<mode>

CONNECT

Read Command

AT+WIPDATA?

NONE

Test Command

AT+WIPDATA=?

OK

• if <protocol>=1

Unsolicited response

+WIPDATA: <protocol>,<idx>,<datagram size>,<peer IP>,<peer port>

• if <protocol>=2

Unsolicited response

+WIPDATA: <protocol>,<idx>,<number of readable bytes>

Page: 51 / 67 This document is the sole and exclusive property of WAVECOM. Not to be distributed or divulged without prior written agreement.

WM\_DEV\_OAT\_UGD\_024

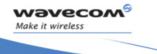

### 6.2.3 Parameters and Defined Values

| <protocol>:</protocol> |   | socket type                                                                                       |
|------------------------|---|---------------------------------------------------------------------------------------------------|
|                        | 1 | UDP                                                                                               |
|                        | 2 | TCP client                                                                                        |
| <idx>:</idx>           |   | socket identifier                                                                                 |
| <mode>:</mode>         |   | mode of operation                                                                                 |
|                        | 0 | unmap: switch the UART (mapped to continuous mode) to AT mode.                                    |
|                        | 1 | continuous: switch the UART to data mode. In this mode, size of the buffer need not be mentioned. |

### 6.2.4 Parameter Storage

None

#### 6.2.5 Possible Errors

| "+CMEE" AT error code | Description |
|-----------------------|-------------|
| 851                   | bad state   |

Page: 52 / 67 This document is the sole and exclusive property of WAVECOM. Not to be distributed or divulged without prior written agreement.

WM\_DEV\_OAT\_UGD\_024

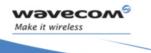

#### 6.2.6 Examples

| Command                                                                    | Responses                                                      |
|----------------------------------------------------------------------------|----------------------------------------------------------------|
| AT+WIPDATA=2,5,1                                                           | CONNECT                                                        |
|                                                                            | <read data="" write=""></read>                                 |
|                                                                            | +++                                                            |
|                                                                            | ОК                                                             |
| <i>Note; TCP Client with index 5 can send/read data in continuous mode</i> | <i>Note; +++ sequence causes the UART to switch to AT mode</i> |
| AT+WIPDATA=1,5,1                                                           | CONNECT                                                        |
|                                                                            | <read data="" write=""></read>                                 |
|                                                                            | +++                                                            |
|                                                                            | ОК                                                             |
| Note; UDP with index 5 can send/read data in continuous mode               | <i>Note; +++ sequence causes the UART to switch to AT mode</i> |
| AT+WIPDATA=1,5,1                                                           | CONNECT                                                        |
|                                                                            | <read data="" write=""></read>                                 |
|                                                                            | <etx></etx>                                                    |
|                                                                            | ОК                                                             |
| Note: UDP with index 5 can send/read data in continuous mode               | Note: <etx> character indicates end of data</etx>              |

Page: 53 / 67 This document is the sole and exclusive property of WAVECOM. Not to be distributed or divulged without prior written agreement.

WM\_DEV\_OAT\_UGD\_024

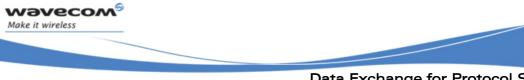

### 6.2.7 Notes

If the [ETX] character is sent from the peer, it is considered as an end of data transfer. After sending an [ETX] character, an unsolicited response +WIPPEERCLOSE: <protocol>, <idx> will be received on the other side. This indicates that no more data can be sent from the peer, but it can receive data.

In case [ETX] character needs to be transmitted as data, it should be preceded by [DLE] character.

The UART switches back to AT mode due to "+++"with 1 second guard time before and after the sequence or by sending an AT+WIPDATA=<proto>,<index>,0 on another UART in AT mode.

When +++ is issued, Wireless CPU<sup>®</sup> switches from DATA mode to AT mode. If ATO command is used to switch the Wireless CPU<sup>®</sup> back to DATA mode,

- +CME ERROR:3 will be received when GPRS bearer is used
- no response is received when GSM bearer is used

To switch the Wireless CPU<sup>®</sup> back to DATA mode, AT+WIPDATA=x,x,x should be used instead of ATO. After executing AT+WIPDATA=x,x,x command, "CONNECT" will be received to indicate that the Wireless CPU<sup>®</sup> is switched back to DATA mode.

Wavecom<sup>9</sup>©confidential Page: 54 / 67 This document is the sole and exclusive property of WAVECOM. Not to be distributed or divulged without prior written agreement.

WM\_DEV\_OAT\_UGD\_024

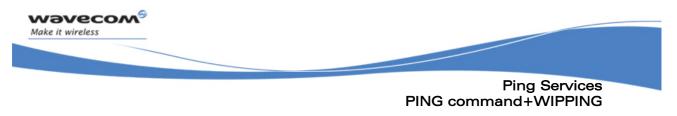

#### **Ping Services** 7

#### 7.1 **PING command+WIPPING**

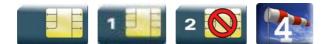

#### 7.1.1 Description

The +WIPPING command is used to configure different PING parameters and to send PING requests. An unsolicited response is displayed each time a "PING" echo event is received or a timeout expires.

#### 7.1.2 **Syntax**

Action Command

| AT+WIPPING= <host>,[<repeat>,<interval>,[<timeout>,[<nwrite>,[<tt< th=""></tt<></nwrite></timeout></interval></repeat></host> |
|----------------------------------------------------------------------------------------------------|
| 1>]]]]                                                                                                    |

OK

Read Command

AT+WIPPING?

OK

Test Command

AT+WIPPING=?

OK

Unsolicited response

+WIPPING:<timeout\_expired>,<packet\_idx>,<response\_time>

Page: 55 / 67 This document is the sole and exclusive property of WAVECOM. Not to be distributed or divulged without prior written agreement.

WM\_DEV\_OAT\_UGD\_024

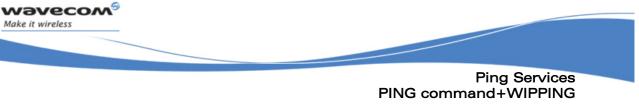

| <host>:</host>                       | host name or IP address                                         |
|--------------------------------------|-----------------------------------------------------------------|
|                                      | string                                                          |
| <repeat>:</repeat>                   | number of packets to send                                       |
|                                      | range: 1-65535 (default_value:1)                                |
| <interval>:</interval>               | number of milliseconds between packets                          |
|                                      | range: 1-65535 (default_value:2000)                             |
| <timeout>:</timeout>                 | number of milliseconds before a packet is considered lost       |
|                                      | range: 1-65535 (default_value:2000)                             |
| <ttl>:</ttl>                         | IP packet Time To Live.                                         |
|                                      | default value is set by WIP_NET_OPT_IP_TTL +WIPCFG option       |
|                                      | range : 1-255                                                   |
| <nwrite>:</nwrite>                   | size of packets                                                 |
|                                      | range : 1-1500 (default value:64)                               |
| <timeout_expired>:</timeout_expired> | PING result                                                     |
|                                      | 0: PING response received before <timeout></timeout>            |
|                                      | 1: <timeout> expired before the response was received</timeout> |
| <packet_idx>:</packet_idx>           | packet index in the sequence                                    |
| <response_time>:</response_time>     | PING response time in millisecond                               |

### 7.1.3 Parameters and Defined Values

### 7.1.4 Parameter Storage

None

### 7.1.5 Possible Errors

| "+CMEE" AT error code | Description           |
|-----------------------|-----------------------|
| 800                   | invalid option        |
| 801                   | invalid option value  |
| 819                   | error on ping channel |

Page: 56 / 67 This document is the sole and exclusive property of WAVECOM. Not to be distributed or divulged without prior written agreement.

WM\_DEV\_OAT\_UGD\_024

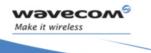

### Ping Services PING command+WIPPING

#### 7.1.6 Examples

| Command                                                                                                    | Responses                                                                                                    |
|----------------------------------------------------------------------------------------------------|----------------------------------------------------------------------------------------------------|
| AT+WIPPING="www.wavecom.com"                                                                                                    | ОК                                                                                                    |
|                                                                                                    | +WIPPING: 1,0,0                                                                                                    |
| Note: Ping "www.wavecom.com"                                                                                                    | Note: Ping "www.wavecom.com failed :<br>timeout expired                                                                                                    |
| AT+WIPPING="192.168.0.1"                                                                                                    | ОК                                                                                                    |
|                                                                                                    | +WIPPING: 0,0,224                                                                                                    |
| Note: Ping "192.168.0.1"                                                                                                    | Note: Ping "192.168.0.1 succeeded. Ping response received in 224 ms                                                                                                  |
| AT+WIPPING="192.168.0.1",2,2000,1000                                                                                                    | ОК                                                                                                    |
|                                                                                                    | +WIPPING: 0,0,880                                                                                                    |
|                                                                                                    | +WIPPING: 1,1,xxxx                                                                                                    |
| Note: Send 2 successive ping requests to "192.168.0.1".<br>Each Ping is every 2000 ms, timeout is set to 2000 ms (if<br>ping responses time is more than 1000 ms then timeout<br>expires) | Note: Ping "192.168.0.1 succeeded. First<br>Ping response received in 880 ms. Second<br>one was not received before specified<br>timeout (1000 ms) ⇔ timeout expired |

Page: 57 / 67 This document is the sole and exclusive property of WAVECOM. Not to be distributed or divulged without prior written agreement.

WM\_DEV\_OAT\_UGD\_024

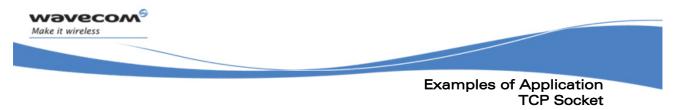

#### **Examples of Application** 8

#### 8.1 **TCP Socket**

#### 8.1.1 **TCP Server Socket**

| 8.1.1.1 Using GPRS bearer  |                                                                                    |
|----------------------------|------------------------------------------------------------------------------------|
| AT+WIPCFG=1                | //start IP stack                                                                   |
| ОК                         |                                                                                    |
| AT+WIPBR=1,6               | //open GPRS bearer                                                                 |
| OK                         |                                                                                    |
| AT+WIPBR=2,6,11,"APN name" | //set APN name of GPRS bearer                                                      |
| OK                         |                                                                                    |
| AT+WIPBR=2,6,0,"user name" | //set user name ( <login>)</login>                                                 |
| OK                         |                                                                                    |
| AT+WIPBR=2,6,1,"passwd"    | //set password ( <password>)</password>                                            |
| OK                         |                                                                                    |
| AT+WIPBR=4,6,0             | //start GPRS bearer                                                                |
| ОК                         |                                                                                    |
| AT+WIPCREATE=3,1,80,5,9    | // create the server on port 80, idx=1                                             |
| ОК                         | //TCP Server can spawn up to 5 TCP clients.<br>//Assigned indexes are from 5 to 9. |
| +WIPACCEPT: 1,5            | //unsolicited: the server accepted                                                 |
|                            | //connection; resulting TCP client                                                 |
|                            | //on index 5                                                                       |
| AT+WIPDATA=2,5,1           | //exchange data on socket index 5                                                  |
| CONNECT                    |                                                                                    |
|                            | //read, write                                                                      |
| +++                        | //switch to AT mode                                                                |
| ОК                         |                                                                                    |

# 

Page: 58 / 67 This document is the sole and exclusive property of WAVECOM. Not to be distributed or divulged without prior written agreement.

WM\_DEV\_OAT\_UGD\_024

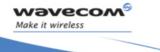

Examples of Application TCP Socket //close the TCP client socket index 5

AT+WIPCLOSE=2,5

OK

| 8.1.1.2 Using GSM bearer      |                                                                                   |
|-------------------------------|-----------------------------------------------------------------------------------|
| AT+WIPCFG=1                   | //start IP stack                                                                  |
| ОК                            |                                                                                   |
| AT+WIPBR=1,5                  | //open GSM bearer                                                                 |
| ОК                            |                                                                                   |
| AT+WIPBR=2,5,2,"Phone number" | //set phone number for GSM bearer                                                 |
| ОК                            |                                                                                   |
| AT+WIPBR=2,5,0,"user name"    | //set user name                                                                   |
| ОК                            |                                                                                   |
| AT+WIPBR=2,5,1,"passwd"       | //set password                                                                    |
| ОК                            |                                                                                   |
| AT+WIPBR=4,5,0                | //start GSM bearer                                                                |
| OK                            |                                                                                   |
| AT+WIPCREATE=3,1,80,5,9       | //create the server on port 80, idx=1                                             |
| ОК                            | //TCP Server can spawn up to 5 TCP clients.<br>//Assigned indexes are from 5 to 9 |
| +WIPACCEPT: 1,5               | //unsolicited: the server accepted                                                |
|                               | //connection; resulting TCP client                                                |
|                               | //index 5                                                                         |
| AT+WIPDATA=2,5,1              | //exchange data on socket idx 5                                                   |
| CONNECT                       |                                                                                   |
|                               | //read, write                                                                     |
| +++                           | //switch to AT mode                                                               |
| ок                            |                                                                                   |

Page: 59 / 67 This document is the sole and exclusive property of WAVECOM. Not to be distributed or divulged without prior written agreement.

WM\_DEV\_OAT\_UGD\_024

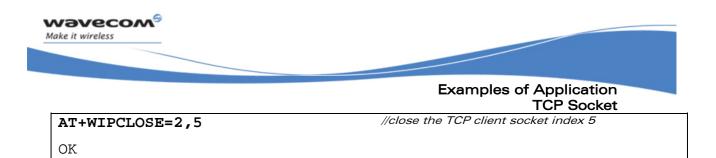

**Wavecom**<sup>6</sup>©**confidential** Page: 60 / 67 This document is the sole and exclusive property of WAVECOM. Not to be distributed or divulged without prior written agreement.

WM\_DEV\_OAT\_UGD\_024

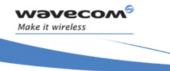

#### Examples of Application **TCP Socket**

### 8.1.2 TCP Client Socket

```
8.1.2.1 Using GPRS Bearer
                                             //start IP stack
AT+WIPCFG=1
OK
                                             //open GPRS bearer
AT+WIPBR=1,6
OK
                                            //set APN name of GPRS bearer
AT+WIPBR=2,6,11,"APN name"
OK
                                            //set user name
AT+WIPBR=2,6,0,"user name"
OK
                                             //set password
AT+WIPBR=2,6,1,"passwd"
OK
                                             //start GPRS bearer
AT+WIPBR=4,6,0
OK
AT+WIPCREATE=2,1,"ip addr",80
                                            //create the TCP client on port 80, idx=1
OK
                                             //unsolicited: the server accepted
+WIPREADY: 2,1
                                             //connection; resulting TCP clientindex 5
                                             //exchange data on socket idx 1:
AT+WIPDATA=2,1,1
CONNECT
                                             //read, write
. . .
                                             //switch to AT mode
+++
OK
                                             //close the TCP client socket index 1
AT+WIPCLOSE=2,1
OK
```

This document is the sole and exclusive property of WAVECOM. Not to be distributed or divulged without prior written agreement.

WM\_DEV\_OAT\_UGD\_024

January 12, 2007

Page: 61 / 67

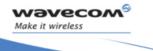

### Examples of Application TCP Socket

| 8.1.2.2 Using GSM Bearer      |                                            |
|-------------------------------|--------------------------------------------|
| AT+WIPCFG=1                   | //start IP stack                           |
| ОК                            |                                            |
| AT+WIPBR=1,5                  | //open GSM bearer                          |
| ОК                            |                                            |
| AT+WIPBR=2,5,2,"Phone number" | //set phone number for GSM bearer          |
| OK                            |                                            |
| AT+WIPBR=2,5,0,"user name"    | //set user name                            |
| OK                            |                                            |
| AT+WIPBR=2,5,1,"passwd"       | //set password                             |
| OK                            |                                            |
| AT+WIPBR=4,5,0                | //start GSM bearer                         |
| OK                            |                                            |
| AT+WIPCREATE=2,1,"ip addr",80 | //create the TCP client on port 80, idx=1  |
| ОК                            |                                            |
| +WIPREADY: 2,1                | //unsolicited: the server accepted         |
|                               | //connection; resulting TCP client index 5 |
| AT+WIPDATA=2,1,1              | //exchange data on socket idx 1            |
| CONNECT                       |                                            |
|                               | //read, write                              |
| +++                           | //switch to AT mode                        |
| ОК                            |                                            |
| AT+WIPCLOSE=2,1               | //close the TCP client socket index 1      |
| ОК                            |                                            |

**WƏVECOM<sup>®</sup>©confidential** Page: 62 / 67 This document is the sole and exclusive property of WAVECOM. Not to be distributed or divulged without prior written agreement.

WM\_DEV\_OAT\_UGD\_024

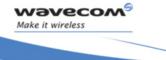

# Examples of Application UDP Socket

| 8.2 UDP Socket                           |                                  |
|------------------------------------------|----------------------------------|
| AT+WIPCFG=1                              | //start IP stack                 |
| OK                                       |                                  |
| AT+WIPBR=1,6                             | //open GPRS bearer               |
| ОК                                       |                                  |
| AT+WIPBR=2,6,11,"APN name"               | //set APN name of GPRS bearer    |
| ОК                                       |                                  |
| AT+WIPBR=2,6,0,"user name"               | //set user name                  |
| ОК                                       |                                  |
| AT+WIPBR=2,6,1,"passwd"                  | //set password                   |
| ОК                                       |                                  |
| AT+WIPBR=4,6,0                           | //start GPRS bearer              |
| ОК                                       |                                  |
| AT+WIPCREATE=1,1,80,"www.wavecom.com",80 | //start UDP socket               |
| ОК                                       |                                  |
| WIPREADY: 1,1                            |                                  |
|                                          |                                  |
| AT+WIPDATA=1,1,1                         | //exchange data on socket idx 1: |
| CONNECT                                  |                                  |
|                                          | //read, write                    |
| +++                                      | //switch to AT mode              |
| ОК                                       |                                  |
| AT+WIPCLOSE=1,1                          | //close the UDP socket index 1   |
| ОК                                       |                                  |
|                                          |                                  |

Page: 63 / 67 This document is the sole and exclusive property of WAVECOM. Not to be distributed or divulged without prior written agreement.

WM\_DEV\_OAT\_UGD\_024

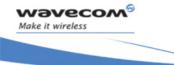

Examples of Application PING

| 8.3 PING                   |                               |
|----------------------------|-------------------------------|
| AT+WIPCFG=1                | //start IP stack              |
| OK                         |                               |
| AT+WIPBR=1,6               | //open GPRS bearer            |
| OK                         |                               |
| AT+WIPBR=2,6,11,"APN name" | //set APN name of GPRS bearer |
| OK                         |                               |
| AT+WIPBR=2,6,0,"user name" | //set user name               |
| OK                         |                               |
| AT+WIPBR=2,6,1,"passwd"    | //set password                |
| ОК                         |                               |
| AT+WIPBR=4,6,0             | //start GPRS bearer           |
| OK                         |                               |
| AT+WIPPING="192.168.0.1"   | //start PING session          |
| ОК                         |                               |
| +WIPPING:0,0,224           |                               |

Wavecom<sup>®</sup>©confidential Page: 64 / 67 This document is the sole and exclusive property of WAVECOM. Not to be distributed or divulged without prior written agreement.

WM\_DEV\_OAT\_UGD\_024

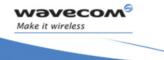

**Examples of Application FTP** 

8.4 **FTP** //start IP stack AT+WIPCFG=1 OK //open GPRS bearer AT+WIPBR=1,6 OK //set APN name of GPRS bearer AT+WIPBR=2,6,11,"APN name" OK //set user name AT+WIPBR=2,6,0,"user name" OK //set password AT+WIPBR=2,6,1,"passwd" OK //start GPRS bearer AT+WIPBR=4,6,0 OK //create FTP session AT+WIPCREATE=4,1,"FTP server",21,"username","passwd" OK AT+WIPFILE=4,1,2,"./filename.txt" //upload file "filename.txt" CONNECT <data> [ETX] OK AT+WIPFILE=4,1,1,"./filename.txt" //download file "filename.txt" CONNECT <data> [ETX] OK

Page: 65 / 67 This document is the sole and exclusive property of WAVECOM. Not to be distributed or divulged without prior written agreement.

WM\_DEV\_OAT\_UGD\_024

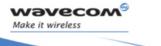

**Error Codes** FTP

#### **Error Codes** 9

| "+CMEE" AT error code | Description                                                          |
|-----------------------|----------------------------------------------------------------------|
| 800                   | invalid option                                                       |
| 801                   | invalid option value                                                 |
| 802                   | not enough memory                                                    |
| 803                   | operation not allowed in the current WIP stack state                 |
| 804                   | device already open                                                  |
| 805                   | network interface not available                                      |
| 806                   | operation not allowed on the considered bearer                       |
| 807                   | bearer connection failure : line busy                                |
| 808                   | bearer connection failure : no answer                                |
| 809                   | bearer connection failure : no carrier                               |
| 810                   | bearer connection failure : no sim card present                      |
| 811                   | bearer connection failure : sim not ready (no pin code entered,)     |
| 812                   | bearer connection failure : GPRS network failure                     |
| 813                   | bearer connection failure : PPP LCP negotiation failed               |
| 814                   | bearer connection failure : PPP authentication failed                |
| 815                   | bearer connection failure : PPP IPCP negotiation failed              |
| 816                   | bearer connection failure : PPP peer terminates session              |
| 817                   | bearer connection failure : PPP peer does not answer to echo request |
| 818                   | incoming call refused                                                |
| 819                   | error on Ping channel                                                |
| 820                   | error writing configuration in FLASH memory                          |
| 821                   | error reading configuration in FLASH memory                          |
| 822-829               | reserved for future use                                              |
| 830                   | bad index                                                            |

# 

Page: 66 / 67 This document is the sole and exclusive property of WAVECOM. Not to be distributed or divulged without prior written agreement.

WM\_DEV\_OAT\_UGD\_024

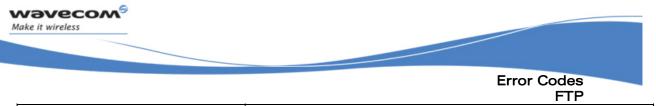

| 831     | bad state                                                                                             |
|---------|----------------------------------------------------------------------------------------------------|
| 832     | bad port number                                                                                       |
| 833     | bad port state                                                                                        |
| 834     | not implemented                                                                                       |
| 835     | option not supported                                                                                  |
| 836     | memory allocation error                                                                               |
| 837     | bad protocol                                                                                          |
| 838     | no more free socket                                                                                   |
| 839     | error during channel creation                                                                         |
| 840     | FTP session is already active                                                                         |
| 841     | peer closed                                                                                           |
| 842     | destination host unreachable ( whether host<br>unreachable, Network unreachable, response<br>timeout) |
| 843-849 | reserved for future use                                                                               |
| 850     | unknown reason                                                                                        |
| 851     | bad state                                                                                             |

Page: 67 / 67 This document is the sole and exclusive property of WAVECOM. Not to be distributed or divulged without prior written agreement.

WM\_DEV\_OAT\_UGD\_024

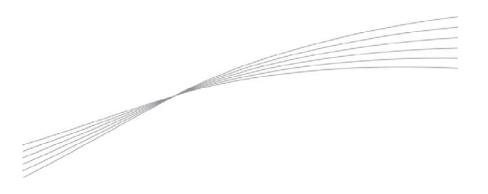

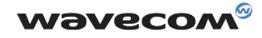

Make it wireless

WAVECOM S.A. - 3 esplanade du Foncet - 92442 Issy-les-Moulineaux Cedex - France - Tel: +33(0)1 46 29 08 00 - Fax: +33(0)1 46 29 08 00 Wavecom, Inc. - 4810 Eastgate Mall - Second Floor - San Diego, CA 92121 - USA - Tel: +1 858 362 0101 - Fax: +1 858 558 5485 WAVECOM Asia Pacific Ltd. - 4/F, Shui On Centre - 6/8 Harbour Road - Hong Kong - Tel: +852 2824 0254 - Fax: +852 2824 025

www.wavecom.com